**a cura di Corrado Giustoz:z:i**

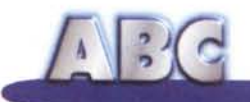

# **Specializzazione, ma non solo!**

**E, finalmente, eccoci a parlare per l'ultima volta dei search engine, croce e delizia delle nostre notti insonni di navigazione sul Waterworld di WWW. Notti che, nella maggior parte dei casi, ci lasciano con un retrogusto amaro in bocca, proprio per soddisfare alla grande verità che afferma che il mare più grande è quello che non abbiamo ancora traversato.**

**Chi mi legge da un po' di tempo sa che sovente, nella parte iniziale dell'articolo, indulgo talvolta all'aneddotica, quasi sempre prelevata da ricordi di ragazzo o da bozzetti del mio paese; è un vezzo cui non so rinunciare, e se questo può dare fastidio a qualcuno me ne scuso, ma ir rimedio è semplice; basta saltare le prime righe. Fatto sta che, manco a dirlo, anche sui motori ho la mia brava storia da raccontarvi e ve la propino subito, così ci togliamo il pensiero.**

*( di Raffaello de Masi)*

La prima macchina da me posseduta è stata una vetusta Appia, comprata di ennesima mano durante il periodo universitario. Avevo in quel periodo una ragazza colombiana, Mamola si chiamava (che bel nome!), nera come una carbonella, che studiava matematica a Napoli. Di quel catorcio era divenuta un tutore esemplare; la teneva pulita in modo impeccabile, la lavava ogni settimana, una volta me la portò via per due giorni e me la ritrovai con la tappezzeria interna completamente rifatta. lo, invece, mi piccavo di essere un gran mago della meccanica; montavo e smontavo, in maniera non si sa bene quanto concludente, e non c'era volta che non mi ritrovavo con qualche pezzo in più.

Mamola, per mia madre, era come il fumo negli occhi; la odiava in maniera feroce e viscerale, anche perché, per lei, avevo ignorato la figlia del notaio, ragazza tanto perbene, una ottantina di chili tra carne, ossa e cartilagini, ma presidente della locale sezione dell'Azione Cattolica, e con in dote un noccioleto di dieci ettari e una vigna selezionata di Greco DOC; per fortuna le cose cambiarono di colpo un giorno che, accompagnando mia madre al suo paese, la famosa Appia ebbe una delle sue innumerevoli panne (o, per meglio dire, pause di riflessione). In macchina c'erano solo le mie due donne, la strada era deserta, stava annottando, e mia madre si vide già in mano ai turchi; Mamola invece non si perse d'animo, aprì il cofano e si mise ad armeggiare. Morale della favola, dopo un quarto d'ora erano di nuovo in viaggio; il giorno successivo mezza Atripalda già

sapeva come mamma foste stata salvata "dalla nuora", in circostanze awenturose degne di un romanzo di Mastriani.

Chissà dov'è, oggi, Mamola. Geniale in qualunque arte applicata, capace di apprendere e di cogliere il senso pratico di qualunque cosa o situazione con una sola occhiata, sono sicuro che oggi naviga su Internet da par sua. E mi chiedo, così brava a mettere mano nei motori, quelli veri, quale motore di ricerca utilizzerà?

# **Un motore, non solo per cercare**

Già, il primo periodo che ci si collega con la rete si è di bocca buona. Addirittura non ci pare vero di collegarci con

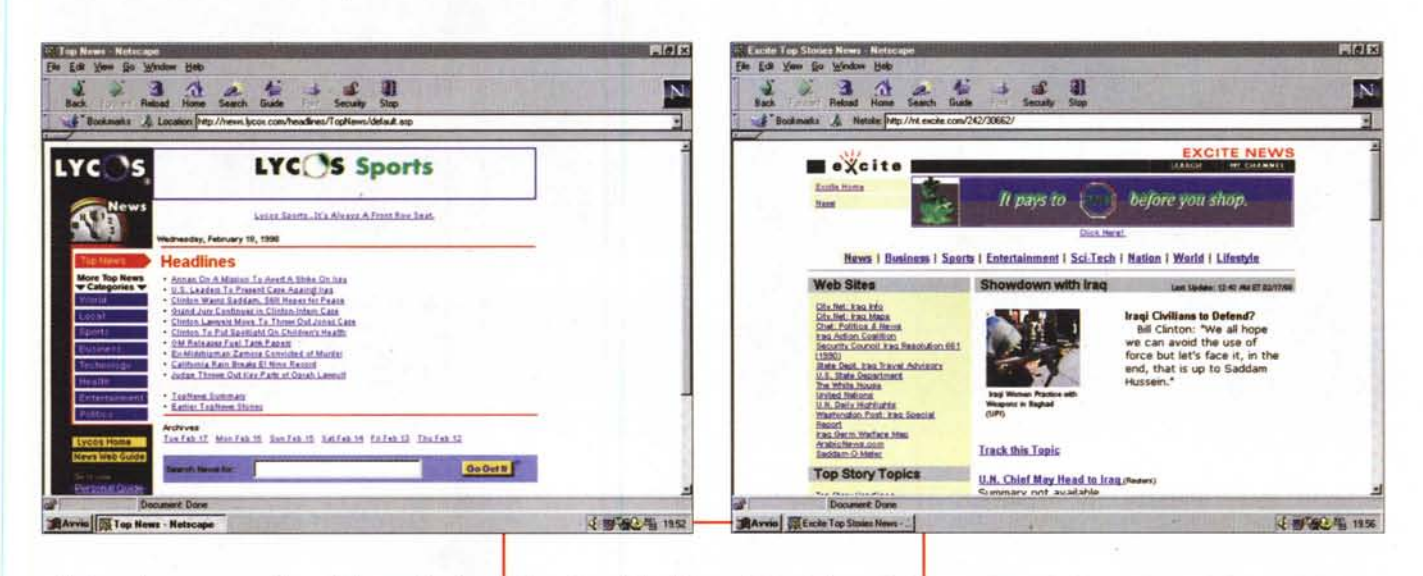

siti che ci mettono a disposizione più di un motore, pare di essere arrivati nel paese di Bengodi, tutto è a profusione e praticamente gratis. Lycos o HotBot, alle nostre richieste non troppo precise, ci sparano qualche migliaio di documenti e noi ce la godiamo beatamente. Poi, appena ci viene la necessità di eseguire una ricerca un poco più raffinata, ci rendiamo conto che un motore tuttofare, ancorché potentissimo, non è proprio quello che fa per noi. Ci servirebbe qualcosa di specializzato, di specifico, che andasse a cercare proprio nel campo di nostro interesse. Niente paura, c'è quello che fa per noi!

Già l'altra volta abbiamo accennato al fatto che Yahoo! mette a disposizione

Diversi modi di offrire notizie e informazioni dell'ultima ora su diverse home page di motori di ricerca.

una serie di collegamenti a motori più o meno noti; per chi non ci avesse letto diremo che la pagina completa, con i relativi link dinamici, la si scopre andando nelle opzioni della prima pagina (quella barra orizzontale poco sotto il titolo) e scegliendo Web; di lì il passaggio è semplice. L'alternativa è quella di scegliere "More Yahoo!s" presente al-

Esempi di motori di ricerca multipli (metasearcher); non sempre si tratta della soluzione meglio praticabile. Simpatico lo slogan di Cyber411: "15 motori di ricerca, una sola domanda

la base della pagina dei risultati di ricerca

Pressoché tutti i motori offrono collegamenti e servizi di ricerca di persone; essi gestiscono, più o meno direttamente, con o senza un'interfaccia propria, i database di siti specializzati in "pagine gialle" e "pagine bianche";<br>"pagine gialle" e "pagine bianche";<br>avete perduto l'indirizzo di Naomi, desiderate mettervi in contatto con Spielberg per proporgli la vostra stupenda sceneggiatura, o magari cercate il recapito di un dirigente RAI o Mediaset per raccontaglierne quattro sulla qualità delle trasmissioni? BigFoot, Four11 e compagnia cantante sono a vostra disposizione.

Certo Yahoo! e Lycos fanno queste

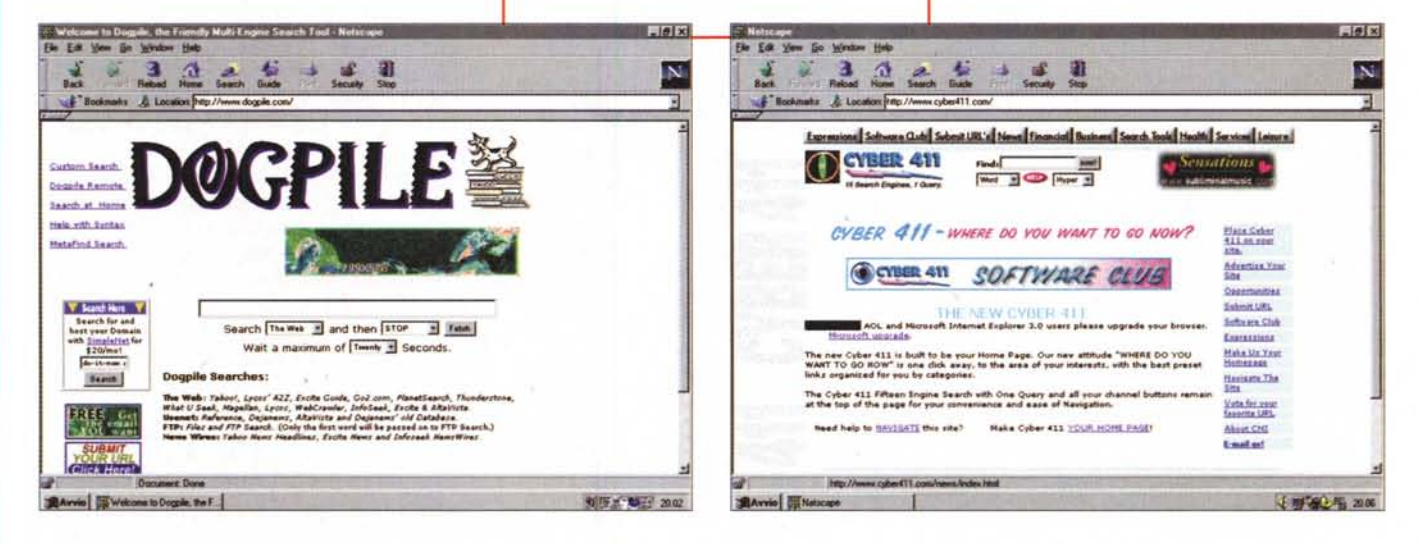

 $\cdot$   $\cdot$   $\cdot$ 

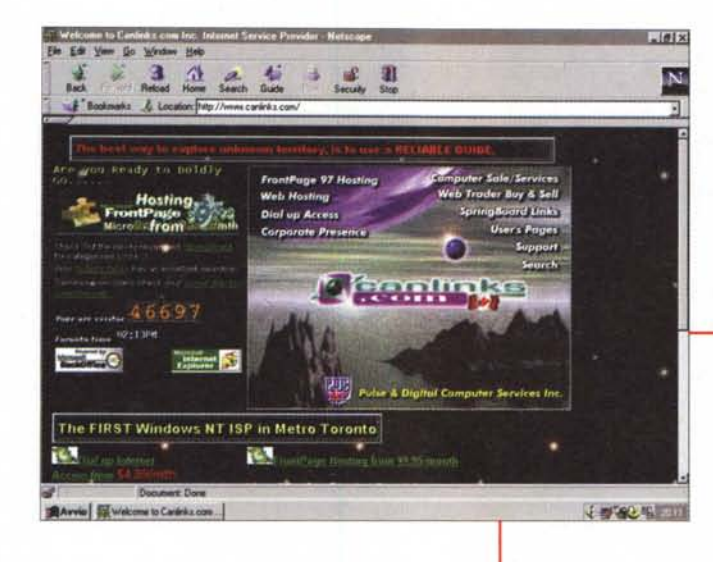

cose bene, ma perché non affidarsi a un servizio specializzato? Search The Net, http://www.searchthe.net è proprio quello che fa alla bisogna: patrocinato dalla International Telepublishing, attraverso un'interfaccia semplicissima ci mette in comunicazione con le aree che ci interessano (il motto del sito è "Link to us, and we will link to you..."). Siamo del parere che se si va in un altro paese occorre servirsi dei mezzi locali? Anche in WWW questo è possibile; Search Engine WorldWide, http: //www.twics.com/~takakuwa/search/ search.html ci offre una panoramica di tutti i motori di ricerca del mondo suddivisi per nazione; così è interessante notare che in Cina ne esistono tre, in Bangladesh uno, in Ucraina due, in ItaAlcuni siti specializzati in singole aree di interesse; numerosi, qui, i siti religiosi oltre, ovviamente, quelli dedicati al Web. Curioso il sito dedicato agli screen saver, che si vanta di avere salvato dalla morte due milioni e mezzo di monitor.

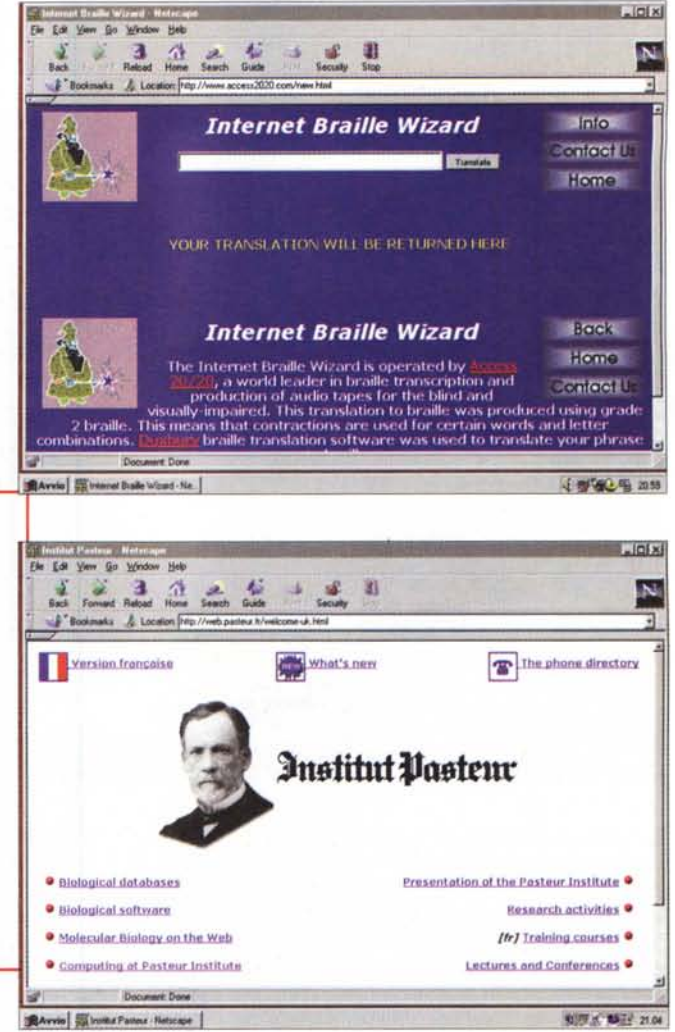

lia dodici, in Russia quattro, in Brasile uno, e così via. Il sito, che, a dispetto del suffisso, è tutto giapponese (Takakuwa; ne esiste anche la versione kanij) è molto interessante, non tanto per le curiosità che vi si raccolgono, ma

## http://www.vatican.va, ovvero quando si dice avere in linea il Papa, e altre cineserie da mare aperto!

Avreste mai immaginato che il Vaticano aveva un suo motore di ricerca? Ebbene eccovi accontentati; per la verità non si tratta di un motore di ricerca vero e proprio, ma di un catalogo delle informazioni in linea provenienti dalla Santa Sede. Si parte da una schermata iniziale (in cui si può scegliere la lingua desiderata) per passare a sei settori principali; Il Santo padre, la Curia Romana, I Musei Vaticani, gli Archivi, i servizi di informazione e una sezione tutta dedicata al Giubileo. Il vero motore sta dietro il pannellino "Ricerca" ed è collegato, senza neppure mascherarlo, ad Altavista.

Le altre sezioni sono molto interessanti, con una storia del Giubileo e delle sue origini, con aneddoti sulla tradizione e sulle successive tappe nei secoli, ivi compresa la storia della porta murata (ovviamente la sezione più interessante è quella dedicata ai musei vaticani); ma anche dietro l'archivio si nasconde un tesoro di cristianità. Peccato non ci sia un indirizzo di e-mail.

Se volete veramente strafare, comunque, vi consiglio di fare una visitina a Beaucoup! Ci sono circa un migliaio di URL (non credete alla didascalia della pagina, che parla di 800; il numero non è aggiornato!) tutti relativi a motori, spyder o directory che siano. Dire sensazionale è dire poco, se pensate che questi sono anche suddivisi per aree di interesse, come religione, scienza, nazionalità, musica, computer, scienze sociali e ambientali, medicina, hobby, divertimento. Beh, se non trovate qualcosa qui!

anche perché offre la possibilità di scaricare un codice che ci permetterà di inserire nella nostra pagina una finestra di ricerca legata ai motori più potenti del mondo (Excite, non ci fai paura!). Il sito è anche molto interessante perché offre, in linea, un tutorial completo, esauriente e facile da comprendere destinato a chi si accosta per la prima volta ai motori di ricerca. Se poi siete dei megalomani, collegatevi a SearchZone, che potremmo definire il database dei database, con i suoi più di centocinquanta collegamenti a URL di motori e spyder, dai più noti a quelli dedicati ai più particolari argomenti, come vini, star del cinema, storia, libri e dischi, viaggi, chiese, malattie particolari, e così via. Non vi accontentate di un singolo motore e desiderate eseguire ricerche contemporanee in più punti? Avete bisogno di un sito "All-In-One", e in WWW ce ne sono almeno un paio di centinaia; a braccio citiamo CaBOOM, Cosmix Mother Load (con sottotitolo, significativo, "The insane search"), Internet Navigator (che mostra 77 motori in una sola pagina), Mamma (la madre di tutti i motori), UltraSearch (che cerca contemporaneamente su un centinaio

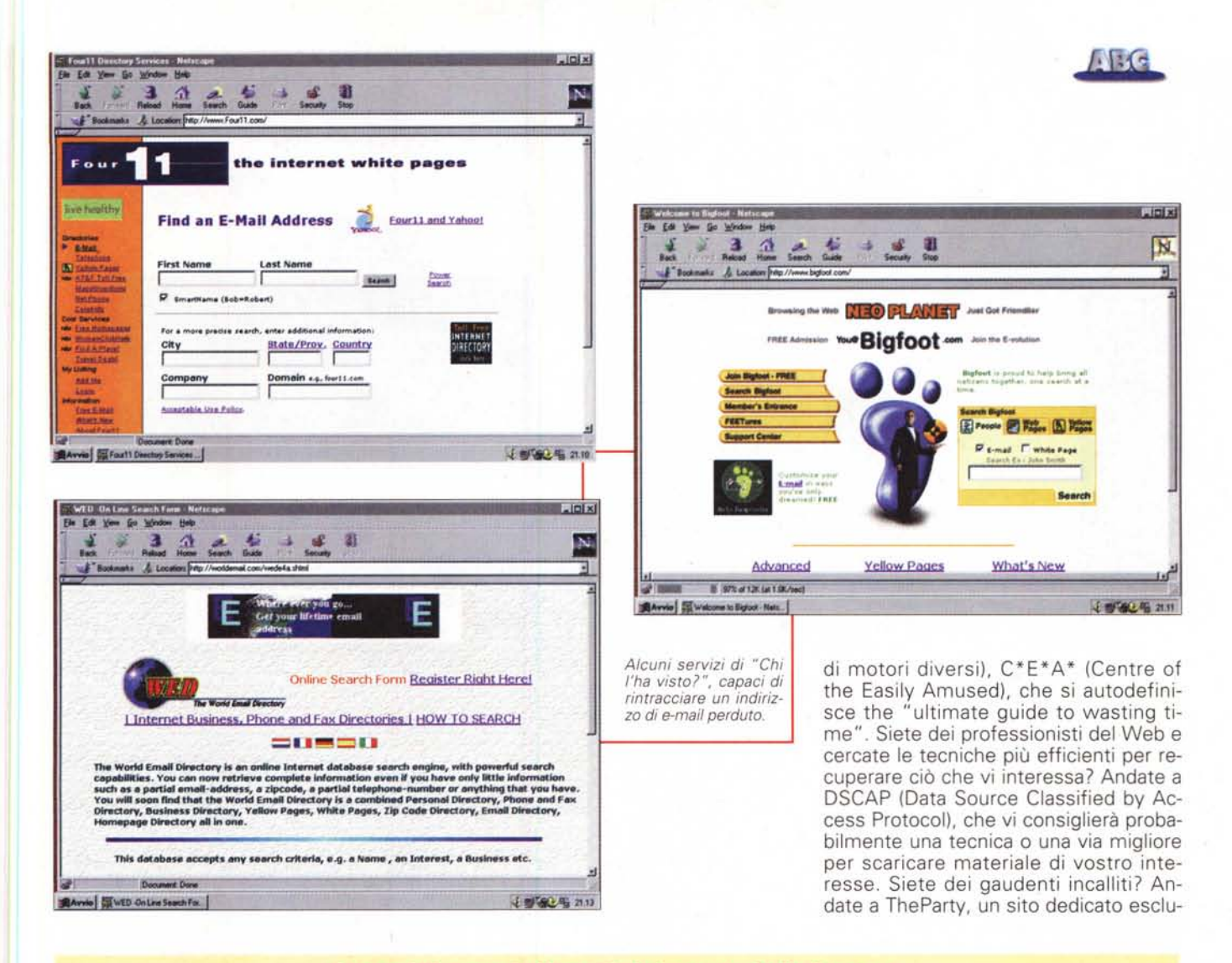

### I servizi specializzati dei motori di ricerca

Oggi i motori di ricerca sono molto più di una semplice bussola capace di guidarci attraverso il grande oceano e, poi, di riportarvi a casa. In circa un anno si sono arricchiti di una innumerevole serie di servizi, utility, prestazioni anche personalizzate, fino a divenire un vero e proprio ambiente.

Il servizio più diffuso è, senza ombra di dubbio, quello di email. Il primo sito a offrire questo tipo di prodotto è stato Excite, ma quasi tutti gli altri si sono rapidamente adeguati alla bisogna. E qui occorre fare una precisazione. I servizi di posta possono dividersi in due gruppi fondamentali, quelli che mettono a disposizione una vera casella di posta, altri che invece fungono, per così dire, da passamano, vale a dire che rispediscono i messaggi ricevuti alla nostra "vera" casella postale. Ambedue le tipologie hanno i loro pro e contro, ma avremo modo di parlarne più diffusamente nella prossima puntata, che speriamo di dedicare, proprio, al servizio di e-mail.

Altra caratteristica sempre più diffusa nelle home page dei motori più importanti è la disponibilità delle news, che non riguardano solo il mondo Internet, ma sono vere e prorie riviste in linea, sovente certamente più rapide della carta stampata (ad esempio ho saputo della morte della principessa Diana, una ventina di minuti dopo l'incidente, dalla home di Yahoo!). Le pagine delle notizie sono strutturate in vario modo, ma sono, nella stragrande maggioranza dei casi, organizzate con titoli che rappresentano link ad altre pagine; provate un po' a immaginare quale staff, anche giornalistico, c'è dietro, vemtiquattr'ore al giorno, questo tipo di servizio. Notevole, ancora, il fatto che le notizie sono raggruppate per argomento e genere, e, sovente, la home page può essere personalizzata, togliendo e aggiungendo argomenti e categorie a piacimento.

Come qualunque buon giornale, la Home Page offre anche rubriche e rassegne, come oroscopo, previsioni del tempo in tutte le città del mondo, cambio delle principali valute, scadenzario, calendario di avvenimenti, credenze e aneddoti della giornata

Le prime pagine dei motori di ricerca stanno, comunque, divenendo ogni giorno più articolate e raffinate (in media vengono aggiornate, nelle loro opzioni, una volta ogni tre-quattro settimane); troveremo quindi in esse anche servizi sportivi, novità sulla neve, programmi televisivi, risultati delle lotterie (specie quelle americane, dove, quando si vince, si vince davvero!).

Ci sono anche offerte speciali di surplus (utili per recuperare hardware superato da poco ma venduto a prezzi stracciati), offerte d'impiego, comunicazioni personali. Sovente i motori offrono, a chi li gradisce, interfacce e tecniche di ricerca differenti (ad esempio Yahoo! mette a disposizione Yahoo!Image Surfer), come pure guide particolari e offerte speciali su viaggi, appartamenti e altro. Una sezione, come avviene in televisione, è dedicata ai ragazzi e un'altra ai servizi di bacheca (si lascia un messaggio, che può essere letto da altri), oltre alle già diffusissime chat, che divengono sempre più specialistiche. Non mancano recensioni di giornali di tutto il mondo, servizi di mappe stradali e informazioni turistiche, orari dei treni e consigli su ristoranti e alberghi. Più e meglio di un giornale.

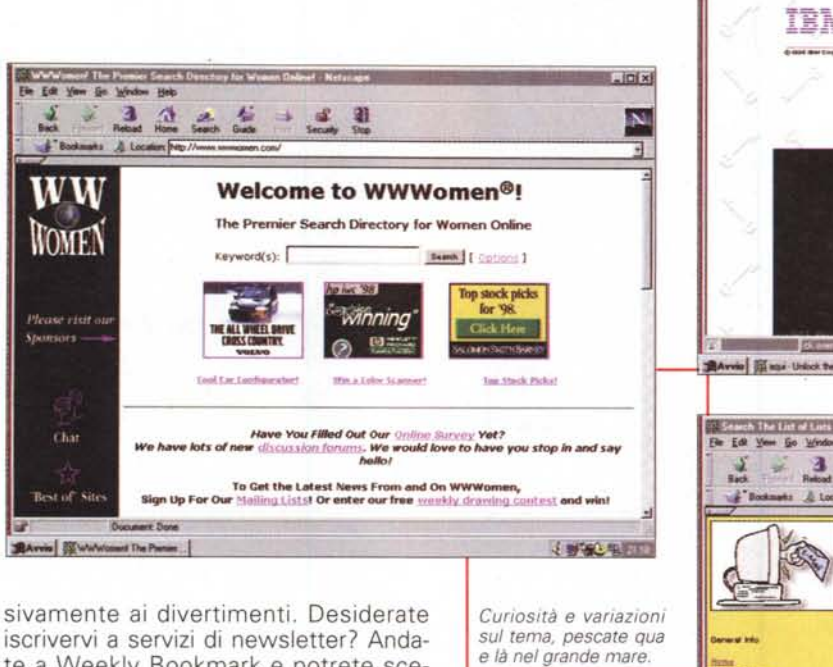

te a Weekly Bookmark e potrete scegliere come vi pare, tranne poi passare a maledirmi quando sarete sommersi dalla posta.

E per finire, un salto nello straordinario; YIL è un motore di ricerca che seleziona i siti in base allo stato d'animo dell'utente: più di così! Desiderate un motore di ricerca che non ragioni in termini booeliani, ma che preferisca essere interrogato in forma di lingua umana? Spiacenti il servizio non è ancora disponibile in italiano, ma The Electronic Monk, http://www.electronicmonk. com/, permette di porre domande in in-

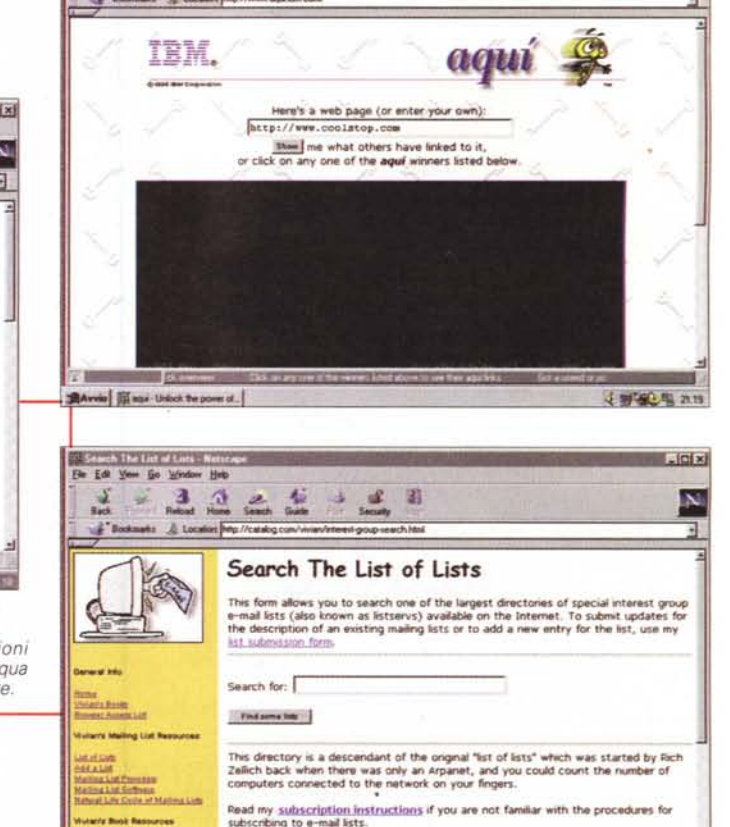

Paper, paper and more paper...

3.  $\frac{\Delta}{\mu}$ 

glese come meglio si crede, senza badare troppo a regole formali; così il sito accetta richieste del tipo "How do I

**BArrio** IS Seach The List of Lists ....

Ricordate che qualche mese addietro, proprio in questa rubrica, lanciammo un invito per un referendum, molto alla buona, sul browser utilizzato dai lettori della rubrica ABC? Grazie per aver avuto la pazienza di rispondere, ed ecco i risultati, su una popolazione di 1771 partecipanti, tanti (quanti!) hanno avuto la pazienza di rispondere; prendeteli per quello che possono valere. E' stato solo per soddisfare una curiosità mia, che, per i risultati che poi sono venuti, pare sia stata anche la vostra.

Partecipanti : 1771 - Preferenze espresse 1749 - preferenze non assegnabili con certezza 18 - non esprimenti preferenze 13.

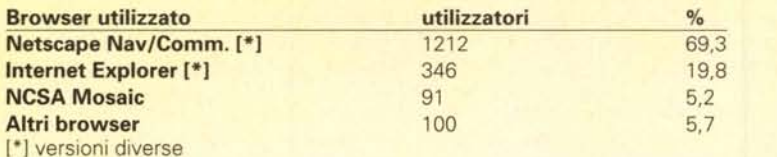

Fatti i debiti conti, ne manca uno all'appello; e invece no! Un lettore, che si è nascosto dietro un indirizzo alternativo, ha approfittato dell'occasione per coprirmi di una lunga serie di improperi, accusandomi di essere partigiano di un particolare browser (vero!) e di volerlo consigliare, in forma più o meno oscura, ai lettori (falso!); non ho sinceramente capito l'acrimonia che lo animava, tanto forte e sanguigna da farlo giungere ad esprimere, nel suo dire, anche pareri su mia sorella. Sono davvero spiacente, ma mamma mia ha fatto solo figli maschi, tre in tutto, tutti bellissimi, buonissimi e bravissimi. A meno che papà...

make a tiramisu?", o "Who wrote War and Peace", anche se occorre fare un minimo di pratica con questo nuovo modo di porre le richieste per ottenere risultati significativi.

5 副编1组 月20

.<br>Want to support the online list? Buy the book based on the list. Even if you don't like<br>paper, it makes a creat oift for those friends or relatives that are just learning about

# **Conclusioni**

Concludiamo qui questo rapido excursus sui motori di ricerca; manco a dirlo, abbiamo appena sfiorato l'argomento, ma ci auguriamo che questo assaggio abbia solleticato l'interesse di qualche lettore che, basandosi sulle nostre indicazioni, proseguirà nell'esplorazione di questi tool che, nel loro funzionamento, hanno qualcosa di meraviglioso. Avrete notato che, in queste tre puntate, non abbiamo parlato di motori italiani, ma la cosa è stata voluta, in quanto era nostra intenzione di discuterne in termini dettagliati avendo maggior spazio a disposizione in un'altra puntata. Lo faremo al più presto; nel frattempo, via sul mare di WWW in planata; tanto i motori sono eccellenti, non c'è pericolo di travolgere nessuno, e la benzina è gratis!

 $|D| \times$ 

# **TEIMMAGINE** È TUTTO!

"Gli utenti potranno approfittare degli strumenti interattivi nuovi e perfezionati di CorelDRAW 8. Creare immagini vettoriali, bitmap o tridimensionali: tutto è facile con CorelDRAW 8-la strumentazione completa per ali artisti di professione."

John Corkery

Giorno dopo giorno, i più abili artisti grafici, in sintonia con il mondo dell'illustrazione si affidano a CorelDRAW™. Sin dal 1989 CorelDRAW domina il mercato dell'illustrazione creata con PC ed ha consequito oltre 270 premi internazionali per la sua tecnologia innovativa. Ora CorelDRAW 8. l'ultimo nato di una linea di prodotti eccezionali, offre ancora di più: oltre 100 nuove funzioni che si servono della tecnologia più avanzata per incrementare la produttività; strumenti Web intuitivi per fare sensazione su Internet e effetti speciali interattivi per creare immagini sensazionali.

Ecco la libertà creativa richiesta dai vostri standard professionali. I grafici professionisti si affidano a CorelDRAW per ottenere ogni volta risultati eccezionali.

Quest'annuncio pubblicitario è stato progettato e realizzato con il software grafico Corel più volte premiato.

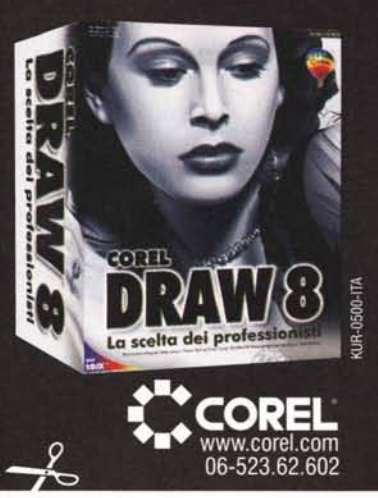

### **RISERVATO AGLI UTENTI DI CorelDRAW"7**

**CorelDRAW** 

AGGIORNATEVI A COREL

"Best of Show" del Corel \$3,000,000 World Design Contest, Autore:

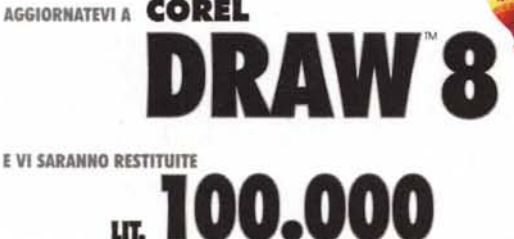

Quotha32

**Discount Software** Tel: 0541/742055 Fax: 167/844059

### OFFERTA VALIDA FINO AL 1 MAGGIO 1998 PER AGGIORNAMENTO DA CorolDRAW<sup>12</sup>7 insieme alla SERVIZIO CLIENTI COREI

**STABILIA** 

'n

 $\mathbf{B}$ 

**CITÀ** 

### Via Padre Candido, 26 - 00126 ROMA <u>origino)e</u> cartolina di registrazione (parte rise<br>compilata) di CorelDRAW 7

- > originale codice a barre UPC di Core/DRAW 8 (etichetta posizionata sul collophone che avvolge la confezione o ritagliata dal retro della stessa)<br>Vi originale provo di ocquisto (fattura o scontrino fiscale) di CorelORAW 8 oggiornamenta
- oggiornamente<br>V fotocopio cartolina di registrazione (parte riservata all'utente debitamente mpiloto) di CorelDRAW 8 oggiornar

La scelta dei professionisti

Tel: 167/019331

Copyright © 1998 Corel Corporation. All rights reserved. Corel e CorelDRAW sono marchi o marchi registrati di Corel Corporation a di Corel Corporation Limited. MMX e il logo MMX<br>sono marchi o marchi registrati di Intel Cor

- .<br>Noazione in Busta Affranciata deve pervenire entre II si maggio 1991 INTERA ARCHIVATION IN REGISTRATION (ESTIMATES) IN CHARGE AND A MANIFER CONTINUES IN THE CHARGE AND CONTINUES IN THE CHARGE CONTINUES IN THE CHARGE AND CONTINUES IN THE CHARGE AND CONTINUES IN THE CHARGE AND CONTINUES IN T
- sta or infalm
- -

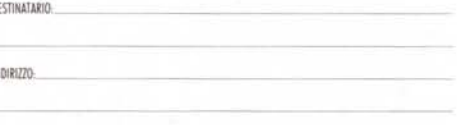

Si prega di scrivere chiaramente e con attenzione il proprio indirizzo completo per il corretto recogito del rimborso

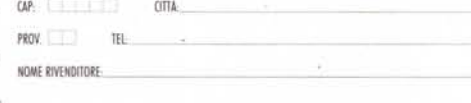